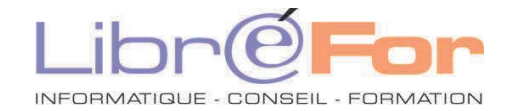

## **WORD & EXCEL – L'indispensable**

*Débuter avec le traitement de texte et au tableur* 

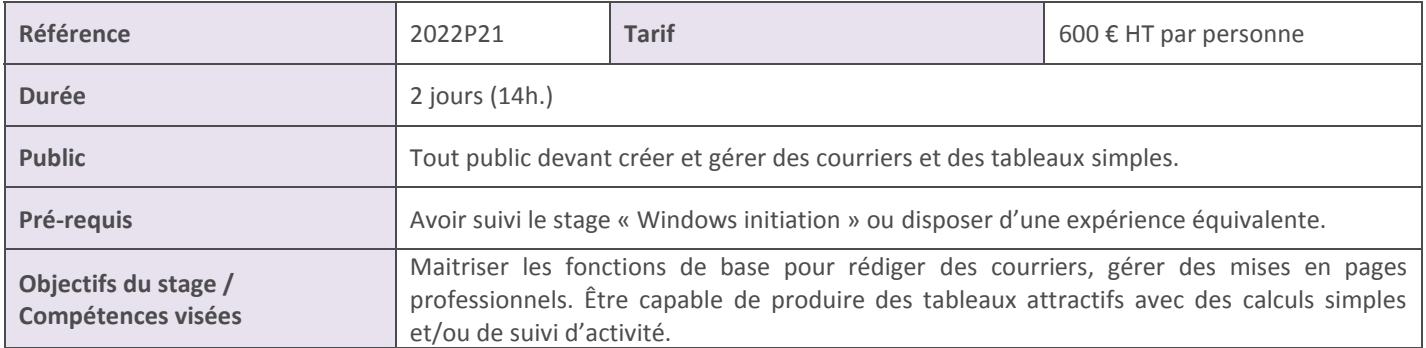

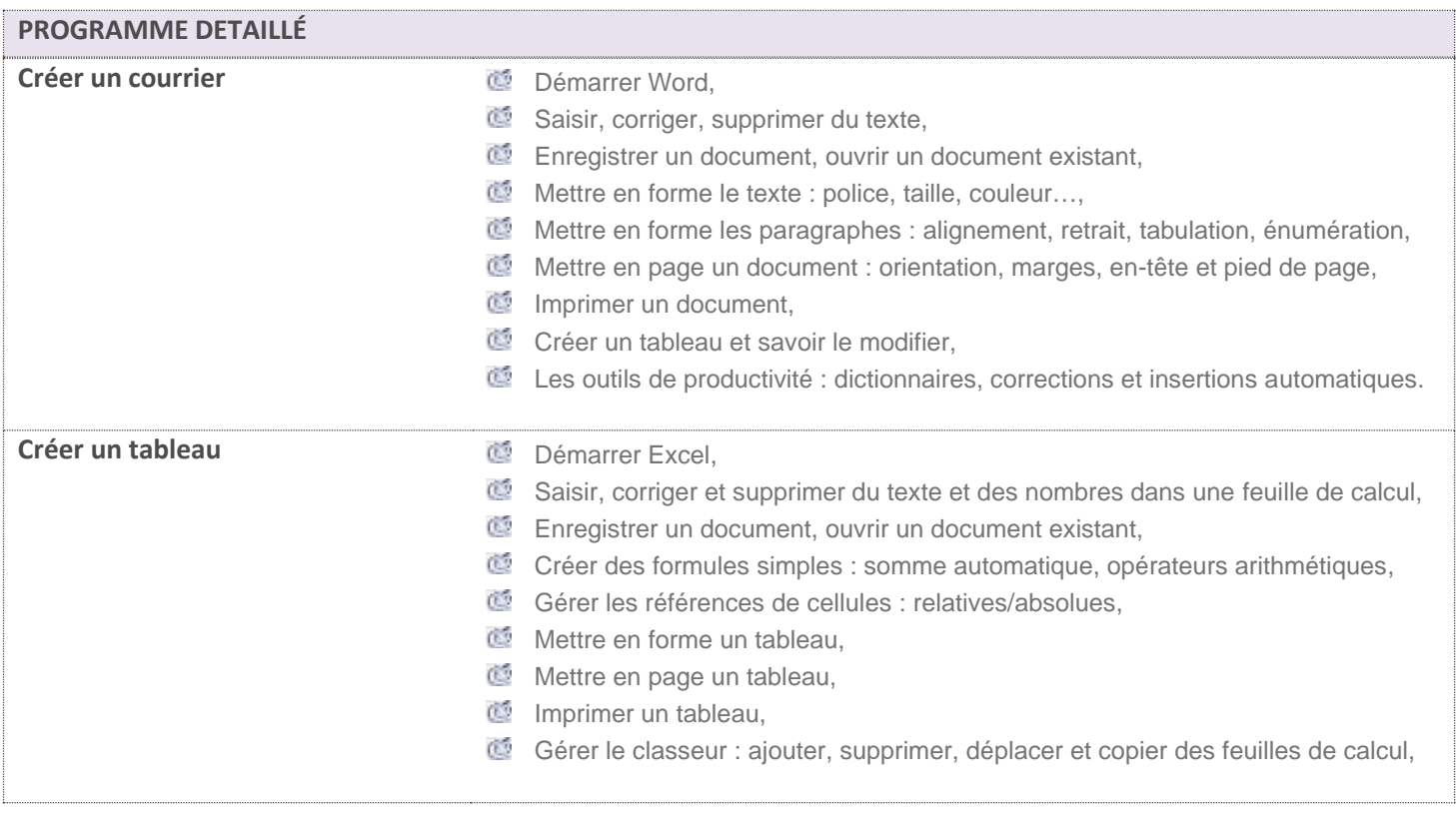

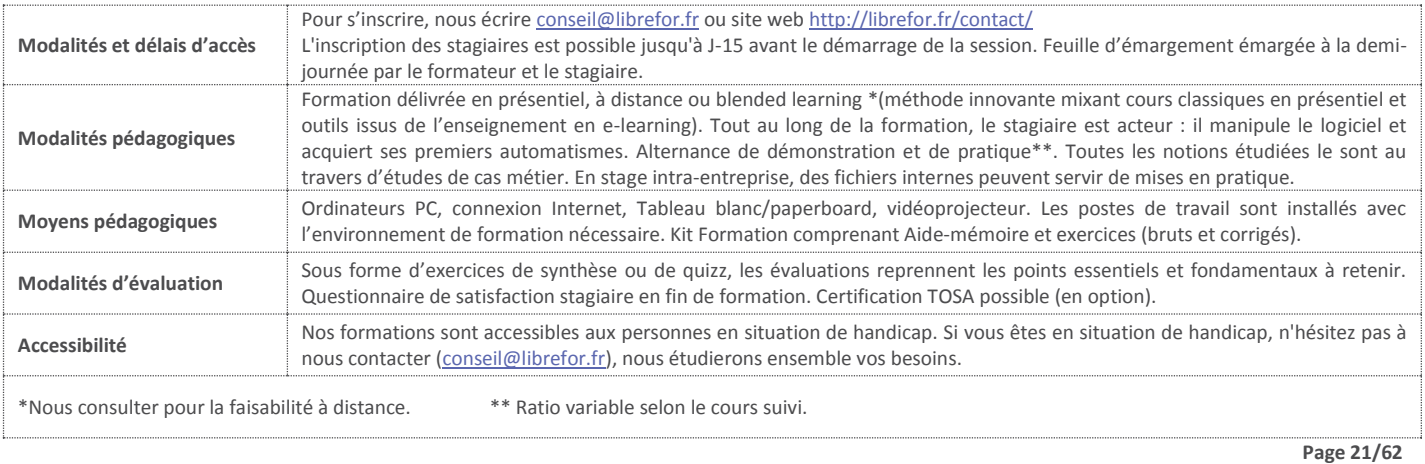